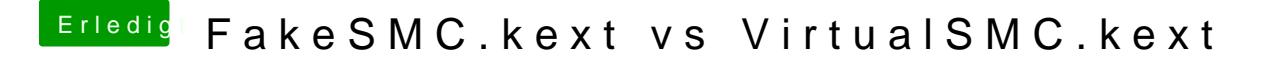

Beitrag von revunix vom 12. September 2018, 11:19

Ich hab ihn schon ein paar Tage länger. Hab ihn sogar hier hochgeladen